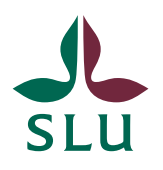

**Planeringsavdelningen INSTRUKTIONER** 2023-06-29

# Hur du loggar in i ISP-portalen – roller och behörighet

### Vad innebär det att det finns olika roller i ISP-portalen?

I ISP-portalen finns olika roller som till exempel doktorand, huvudhandledare och studierektor (se nedan för en lista). Vilken roll du loggar in som bestämmer vilka rättigheter du har i portalen. Om du till exempel är både prefekt och handledare så behöver du byta roll för att kunna godkänna ISP:ar för din institution i din roll som prefekt, och när du vill arbeta med din doktorands ISP så byter du roll till huvudhandledare.

#### **Följande roller finns för närvarande i portalen:**

- □ Handledare
- Doktorand
- $\Box$  Studierektor på institutionsnivå
- $\Box$  Administratör på institutionsnivå
- □ Prefekt
- Studierektor på fakultetsnivå
- $\Box$  Administratör på fakultetsnivå
- $\Box$  Fakultetskansliet

#### Hur får jag rätt behörighet?

För att få behörighet kontaktar du ISP@slu.se – och meddelar vilken roll du behöver.

#### Vem har en specifik ISP-roll på min institution?

Om du vill veta vem som har en viss ISP[-roll på din institution eller fakultet så kan](https://slubar.slu.se/isps/)  [du se det på den här websidan](https://slubar.slu.se/isps/) (klicka på "Roles by department" eller "Roles by faculty").

## Hur loggar jag in i ISP-portalen? Hur byter jag roll?

Efter att du har klickat på länken till ISP-portalen och loggat in med din vanliga AD-inloggning så kan du behöva byta roll för att komma in i ISP-portalen. Detta gör du genom att klicka på den lilla vita pilen bredvid ditt namn långt upp till höger i bilden (gulmarkerat i bilden nedan) och på fliken "Switch Role".

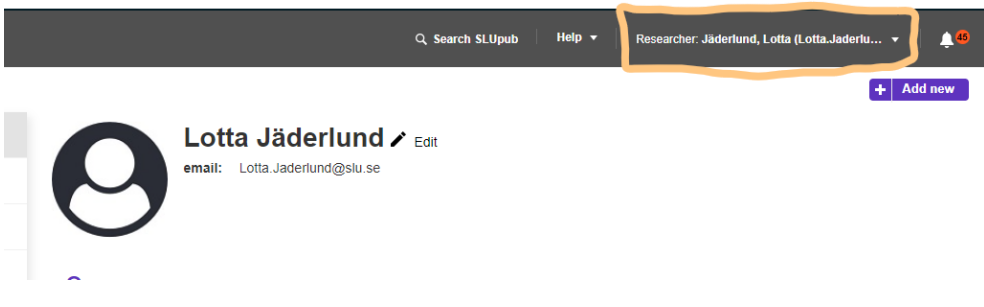

Beroende på vilken roll du har tilldelats i systemet så har du en eller flera olika roller att välja på när du byter roll, se listan nedan. Om din roll är "Researcher" som i bilden ovan så har du kommit till SLUPub, som är skapat i samma system som ISP-portalen. För att komma till ISP-portalen väljer du en roll som börjar med "ISP", till exempel ISP PhD Supervisor eller ISP PhD student, se nedan.

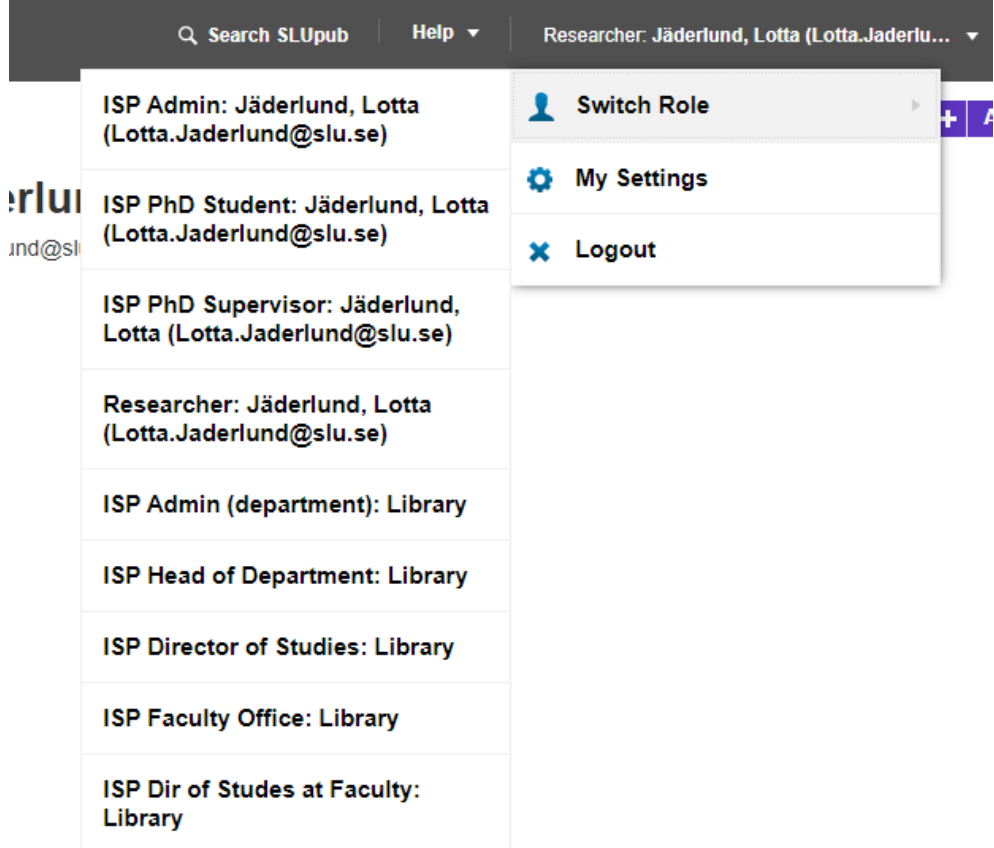